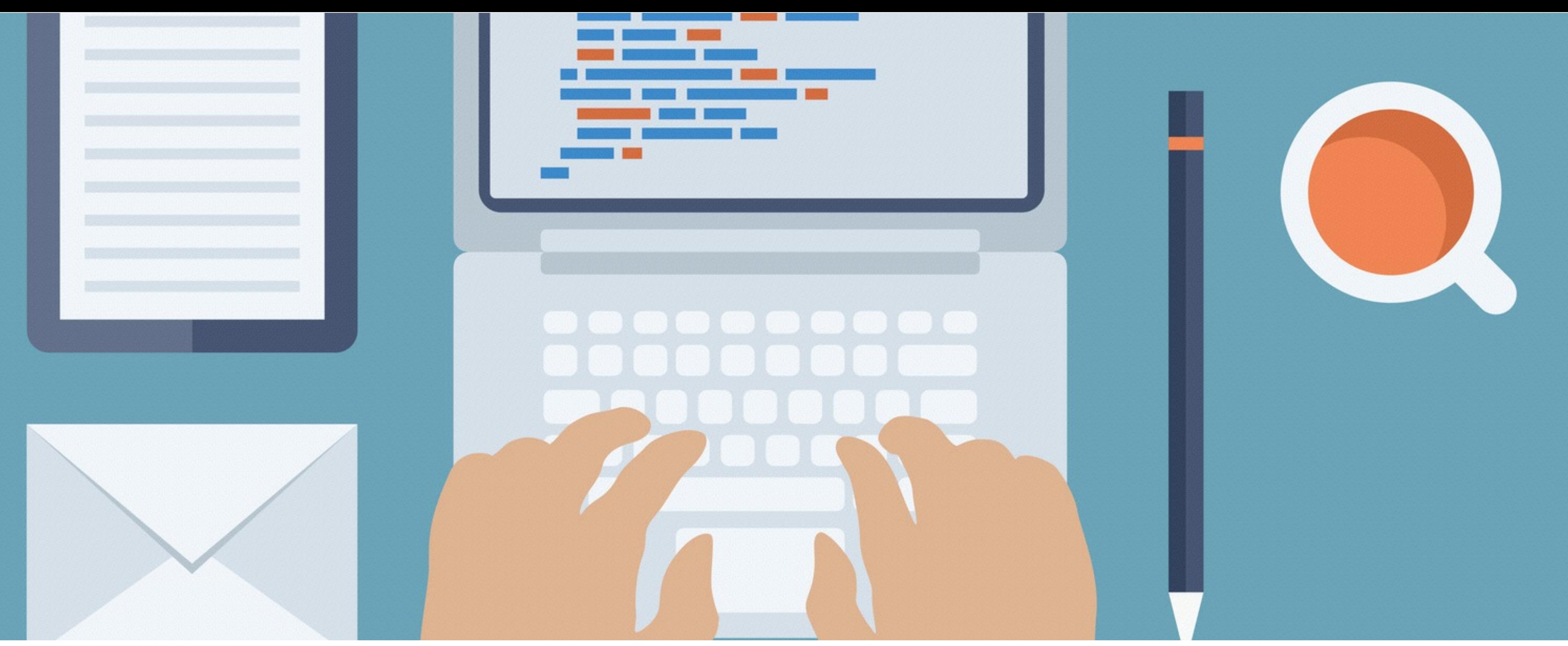

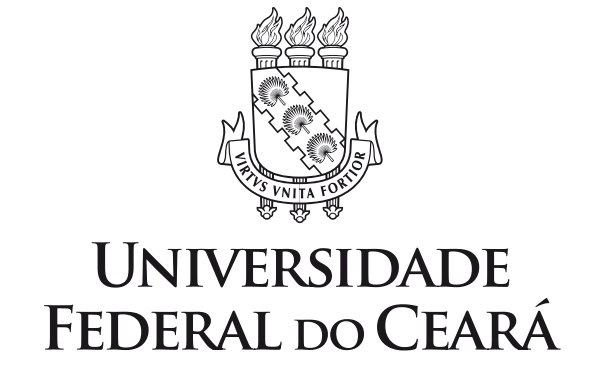

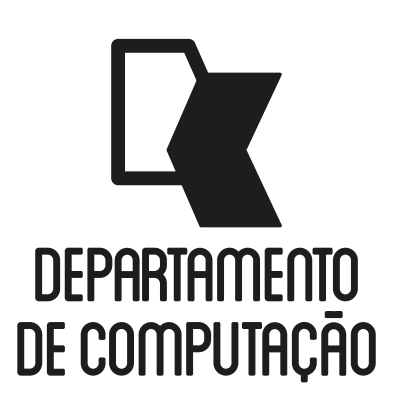

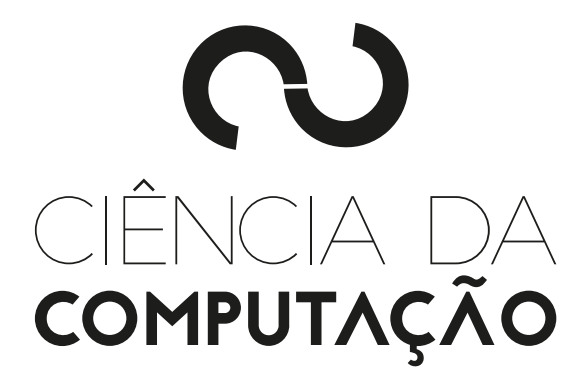

CK0211 - Fundamentos de Programação: Paradigmas de Programação e Estrutura Sequencial

Emanuele Santos

Bibliografia: Ascencio, Cap. 2 e 3

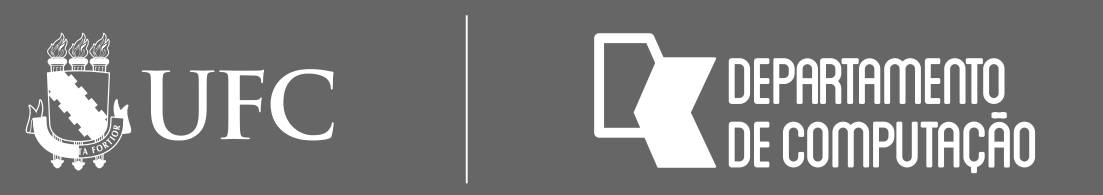

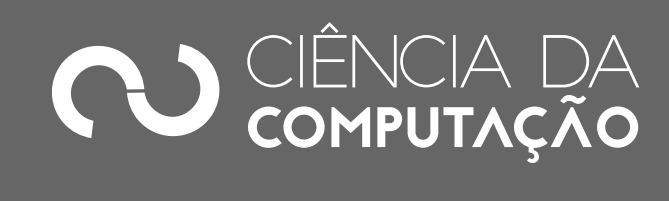

### Objetivos

### • Apresentar os paradigmas de programação Estruturado e Orientado a

- Objetos
- Apresentar a Estrutura Sequencial em Algoritmos
- Apresentar a Estrutura Sequencial em Python

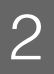

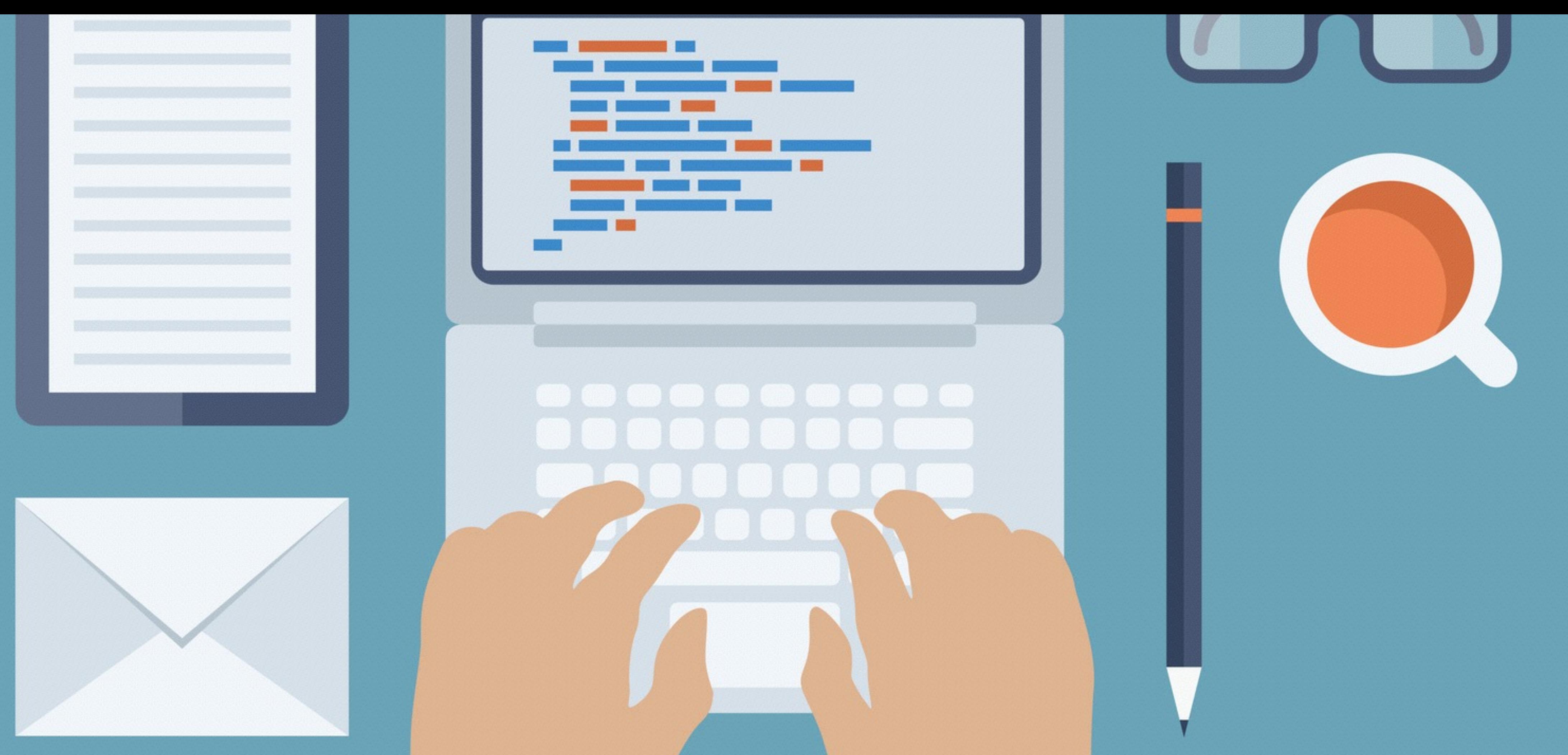

# PARADIGMAS DE PROGRAMAÇÃO

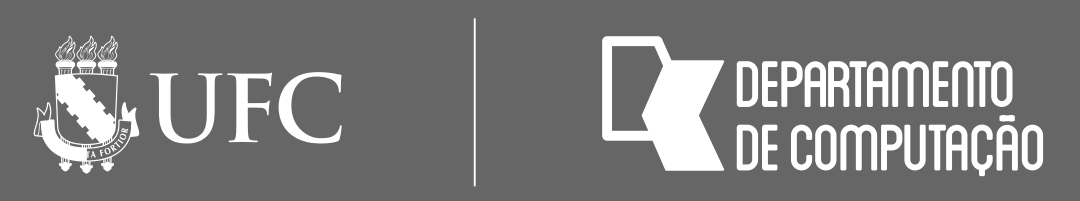

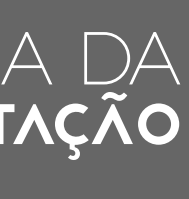

## Introdução

- Um paradigma de programação está relacionado com a forma de pensar do programador para resolver problemas
- Cada paradigma tem as suas próprias técnicas de programação
- Existem vários tipos de paradigmas, mas os principais são os paradigmas estruturado e o orientado a objetos

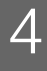

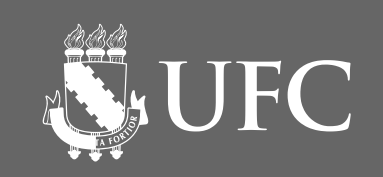

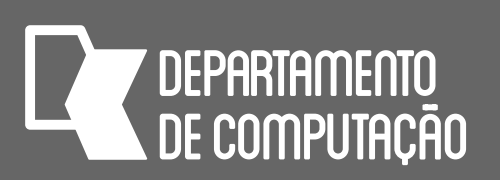

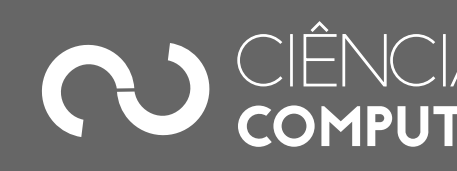

### Paradigma Estruturado • Também conhecido como imperativo ou procedural

### • Qualquer problema pode ser quebrado em problemas menores, de mais fácil

- 
- Modularização:
	- solução
		- Sub-rotinas ou **funções** ou procedures
	- gerar um valor de saída para quem chamou a função

• Cada **função** pode receber valores de entrada, realizar um processamento e

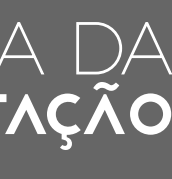

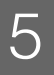

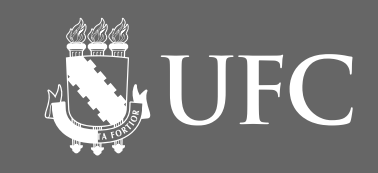

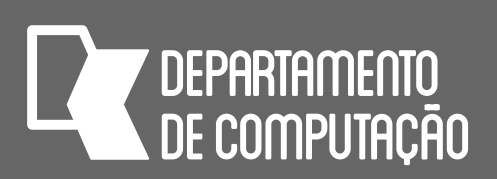

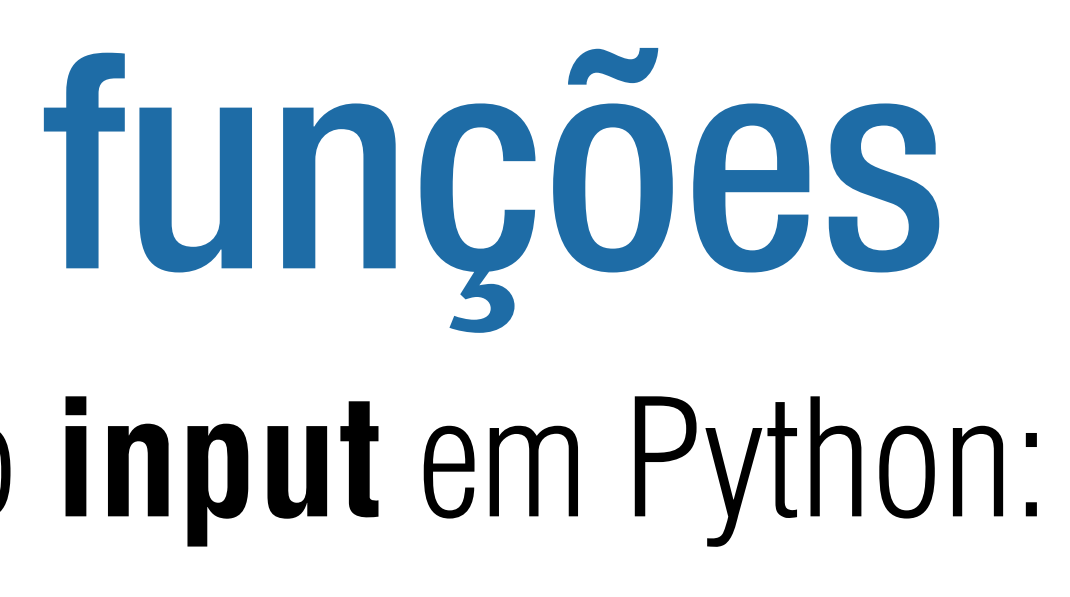

## Exemplo do uso de funções

• Na aula passada, usamos a função **input** em Python:

• A função input captura os dados de entrada do usuário. Para isso ela recebe como entrada um texto que será mostrado ao usuário e retorna como saída,

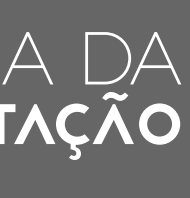

o que o usuário digitou também como texto

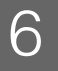

### nome = input('Qual o seu nome? ')

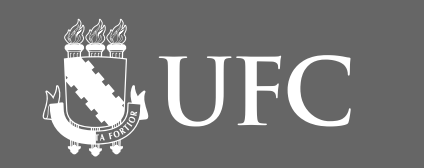

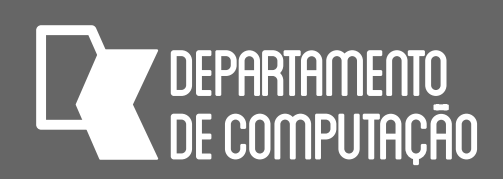

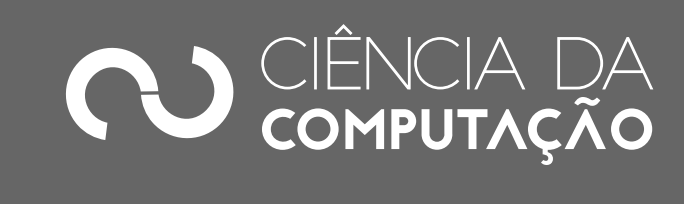

## Paradigma Estruturado

• Todo processamento no paradigma estruturado pode ser feito usando três tipos

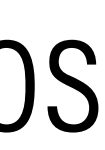

- de estrutura:
	- Sequencial
	- Condicional
	- De repetição (iterativa)

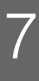

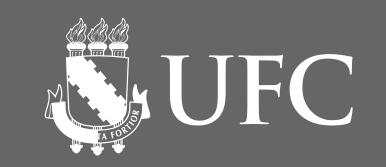

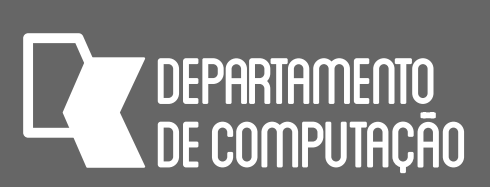

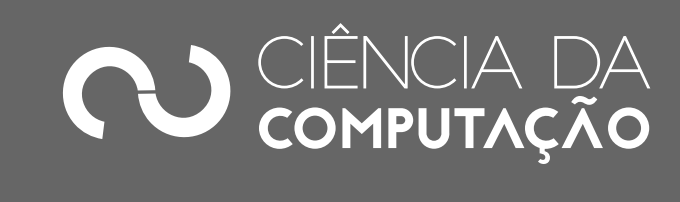

## Paradigma Orientado a Objetos

• Lida com o problema a ser resolvido como uma coleção de objetos interagindo

### • **Objetos**: Estruturas de dados contendo **estado** (dados) e **comportamento**

- por meio de trocas de mensagem
- (lógica)
- comportamento

• **Classe**: Conjunto de objetos com informações comuns e com o mesmo

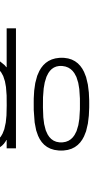

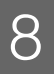

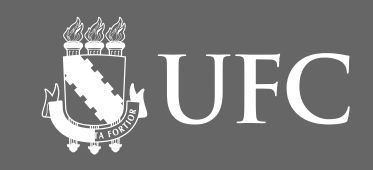

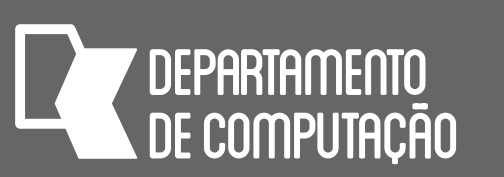

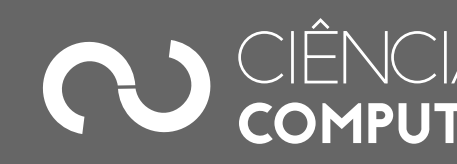

## Exemplo do uso de objetos

• Exemplo hipotético do uso de objetos em Python

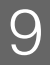

livro1 = Livro(titulo="O Hobbit", autor="J R R Tolkien") biblioteca.insere(livro1) biblioteca.insere(livro2)

### livro2 = Livro(titulo="O Silmarillion", autor="J R R Tolkien")

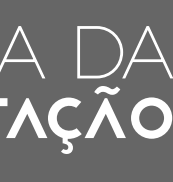

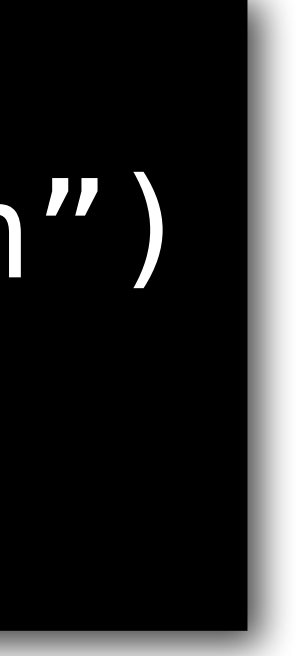

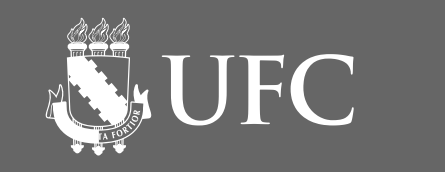

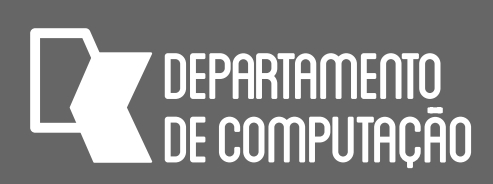

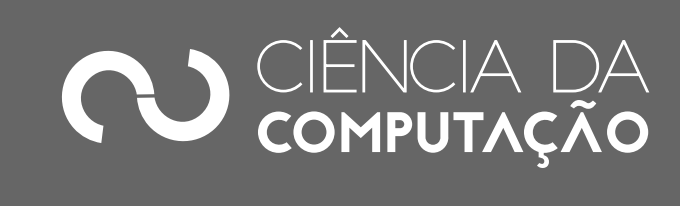

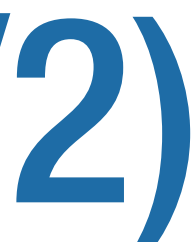

## Linguagens de Programação e Paradigmas (1/2)

- Um paradigma de programação está ligado à forma de pensar do programador
- Cada linguagem de programação atende a pelo menos um paradigma
- Algumas linguagens de programação possuem suporte nativo à orientação a objetos:
	- Java, Python, C++ entre outras
- Isso não implica que todos os programas escritos nessas linguagens serão orientados a objetos (vai depender de como o programador pensou)

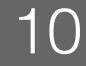

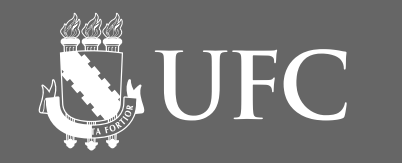

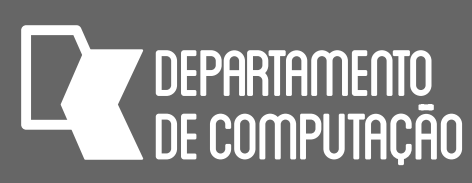

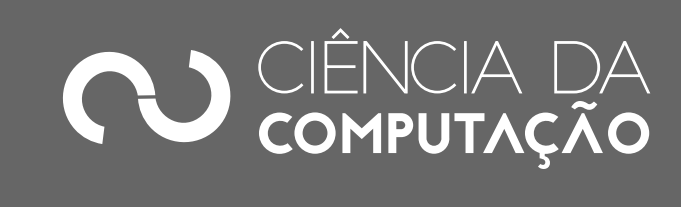

## Linguagens de Programação e Paradigmas (2/2)

• Os paradigmas não são mutuamente exclusivos: o paradigma orientado a

• Toda a lógica embutida nos objetos segue o pensamento estruturado

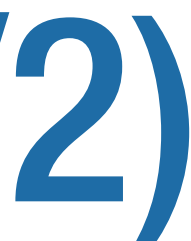

- objetos não exclui o paradigma estruturado
	-
- Ao longo desse semestre, estudaremos o paradigma estruturado
- O paradigma orientado a objetos é estudado na disciplina Técnicas de Programação I

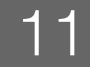

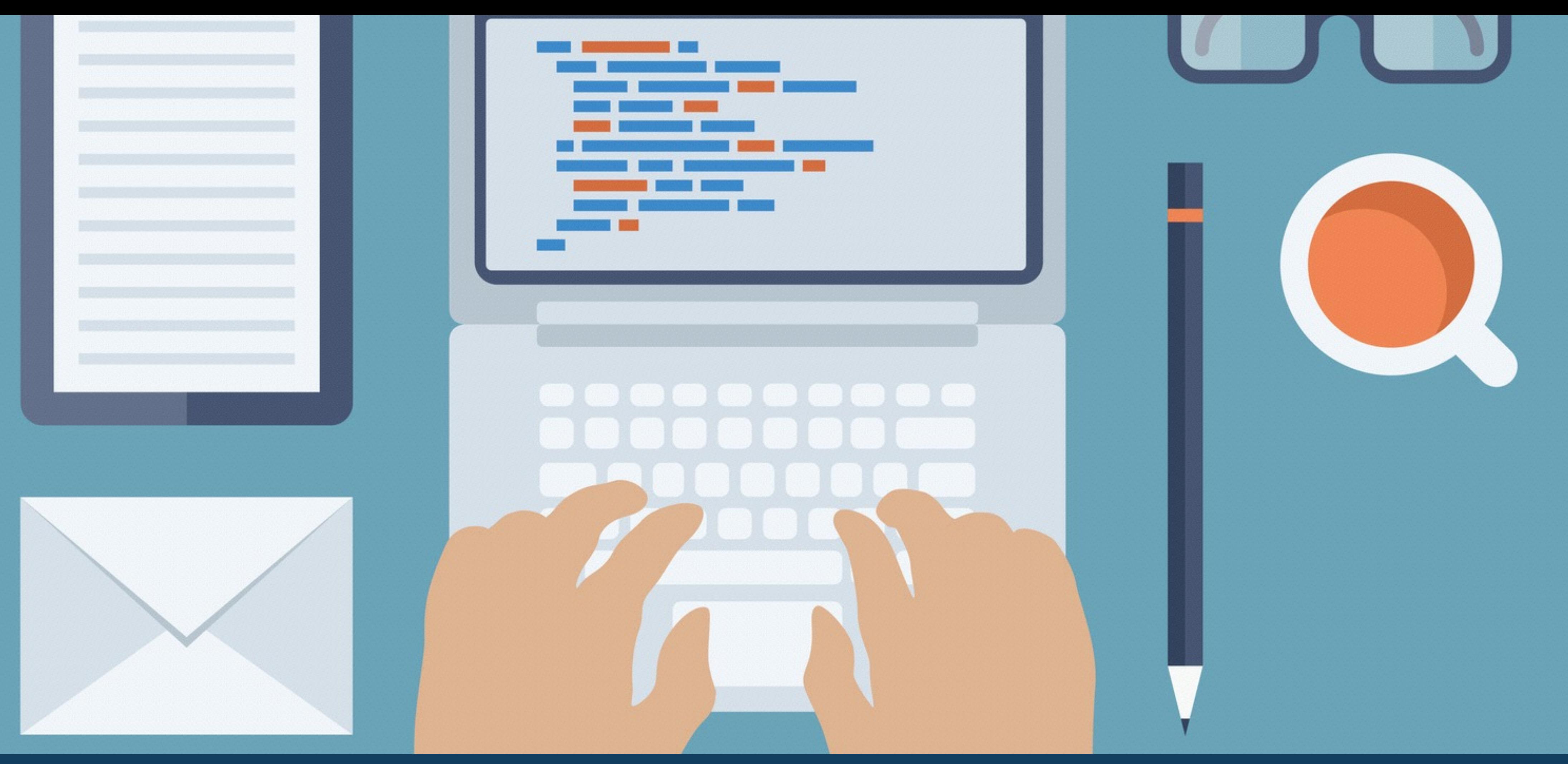

# ESTRUTURA SEQUENCIAL

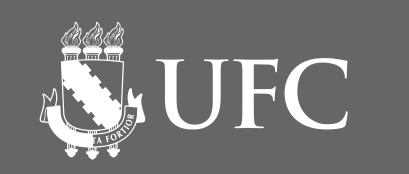

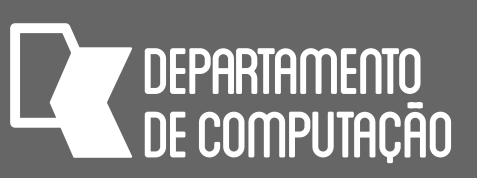

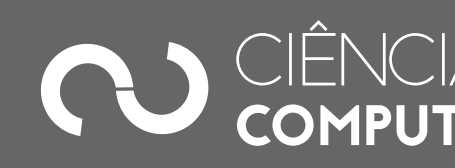

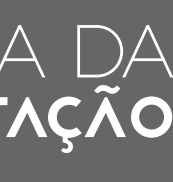

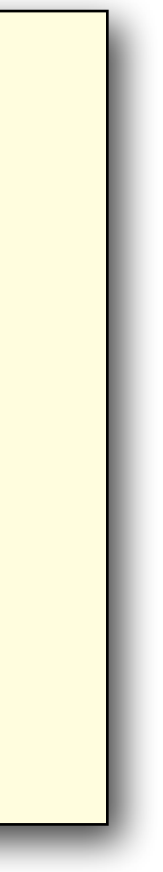

## Estrutura Sequencial em Algoritmos

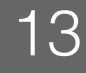

### **ALGORITMO DECLARE** nome\_da\_variável **tipo\_da\_variável** *bloco\_de\_comandos* **FIM\_ALGORITMO.**

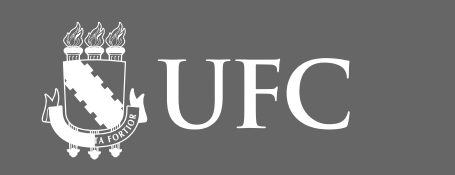

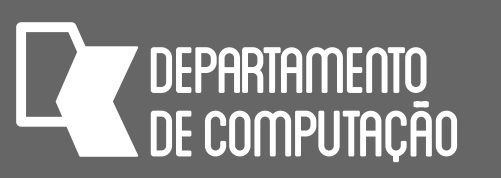

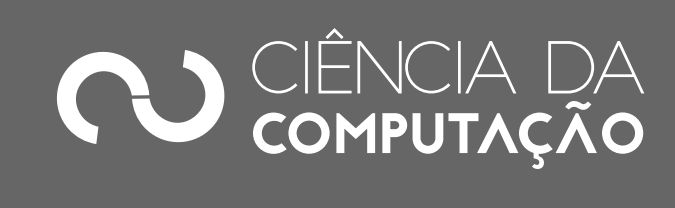

# Declaração de variáveis em algoritmos

- As variáveis são declaradas após a palavra **DECLARE**
- Os tipos mais utilizados são:
	- **NUMÉRICO**: para variáveis que receberão números
	- **LITERAL**: para variáveis que receberão caracteres
	- **LÓGICO**: para variáveis que receberão apenas dois valores: verdadeiro ou falso

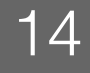

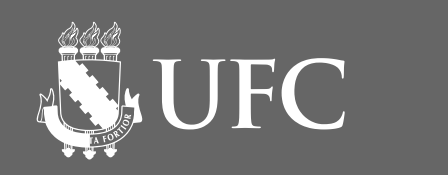

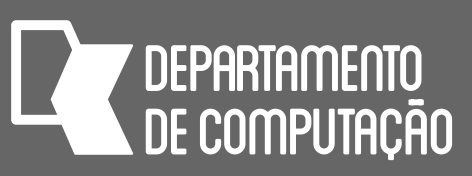

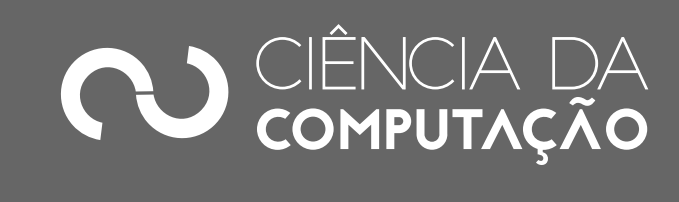

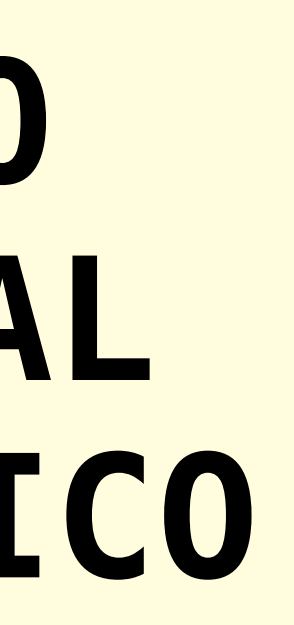

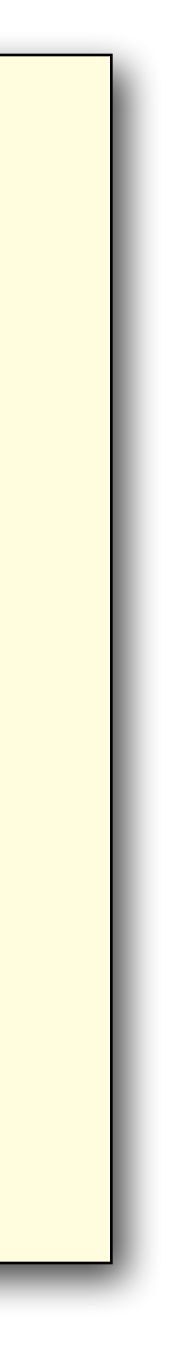

## Declaração de variáveis em algoritmos

• Exemplo:

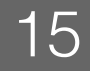

### **ALGORITMO DECLARE** x **NUMÉRICO** y,Z **LITERAL** teste **LÓGICO** *bloco\_de\_comandos* **FIM\_ALGORITMO.**

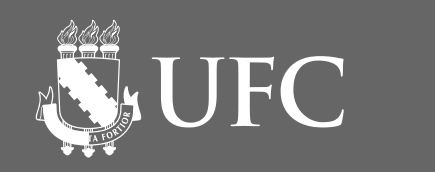

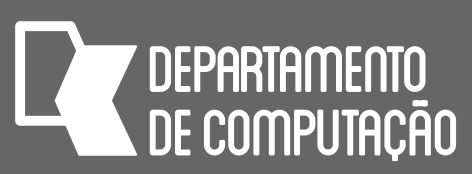

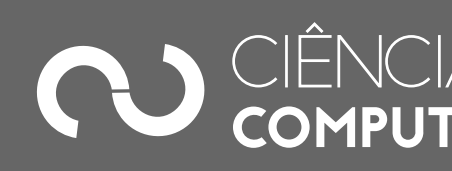

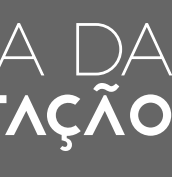

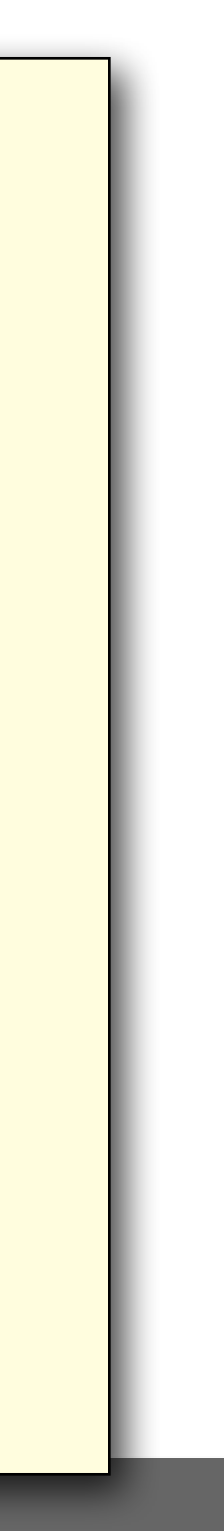

### Comando de atribuição em algoritmos • Atribui valores ou o resultados de operações (expressões) a variáveis

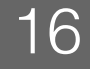

- 
- Representado pelo símbolo: ← **ALGORITMO DECLARE** x **NUMÉRICO** y,Z **LITERAL** teste **LÓGICO**  $x \leftarrow 4$  $x \leftarrow x + 2$  y ← "aula" teste ← falso **FIM\_ALGORITMO.**

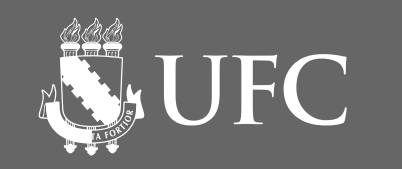

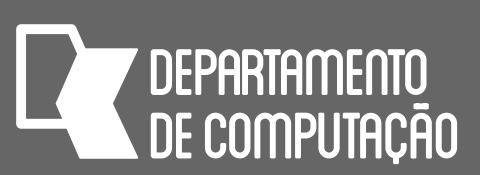

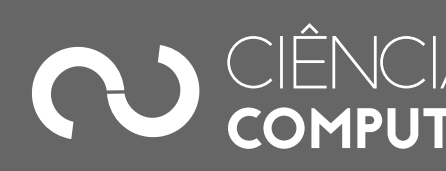

# Comando de entrada em algoritmos

• Utilizado para receber dados digitados pelo usuário, os quais serão armazenados

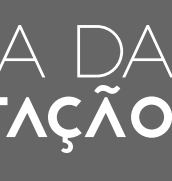

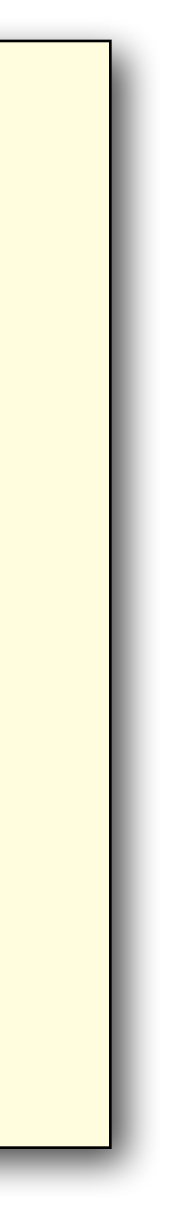

- em variáveis
- Comando representado pela palavra **LEIA**

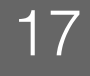

```
ALGORITMO
   DECLARE x NUMÉRICO
            y,Z LITERAL
            teste LÓGICO
   LEIA x 
   LEIA y 
FIM_ALGORITMO.
```
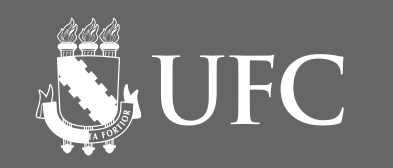

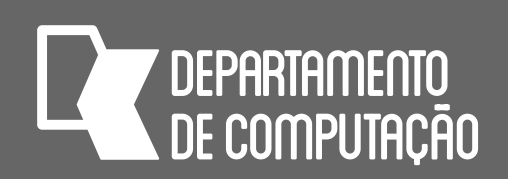

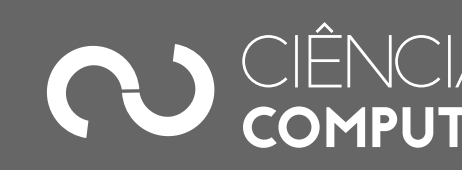

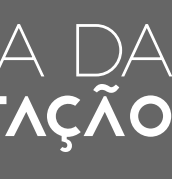

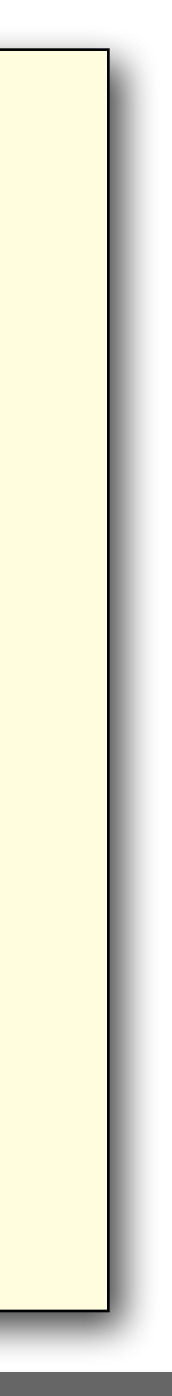

## Comando de saída em algoritmos

- Utilizado para mostrar dados na tela ou na impressora
- Comando representado pela palavra **ESCREVA**
- Os dados podem ser variáveis ou expressões

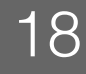

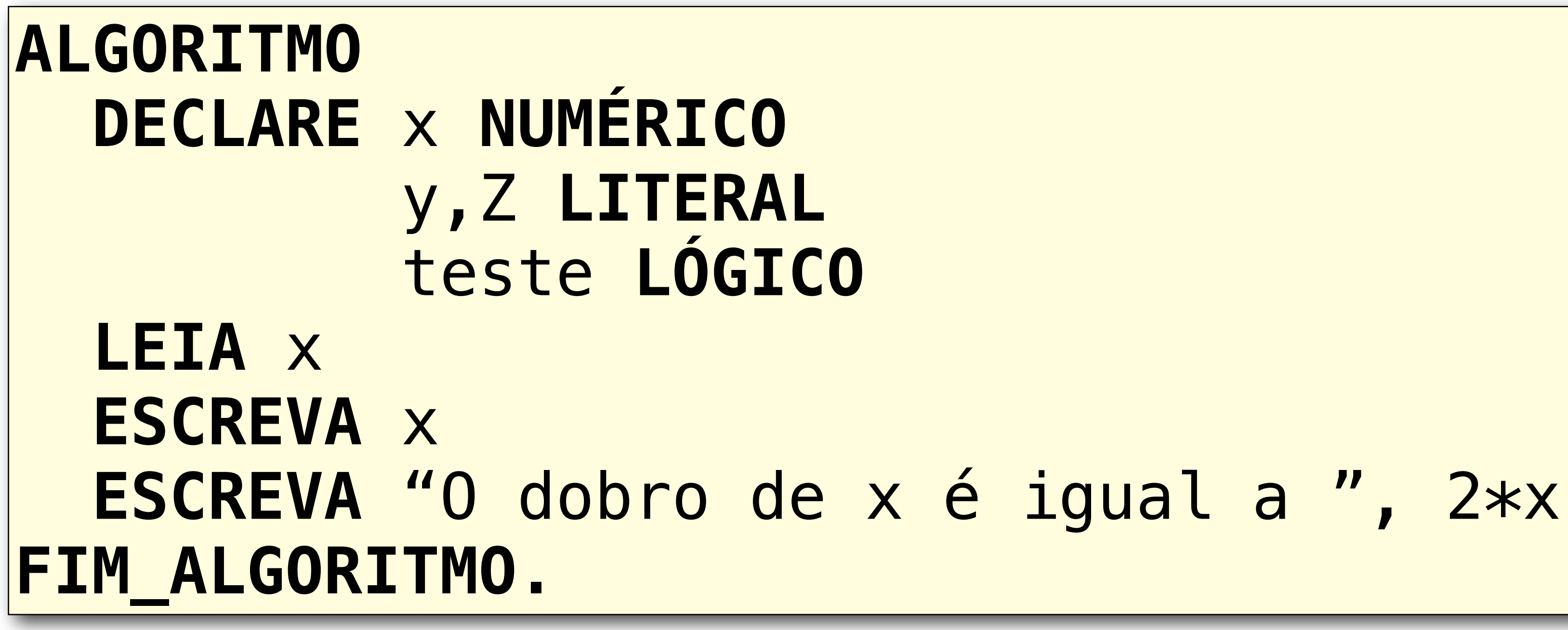

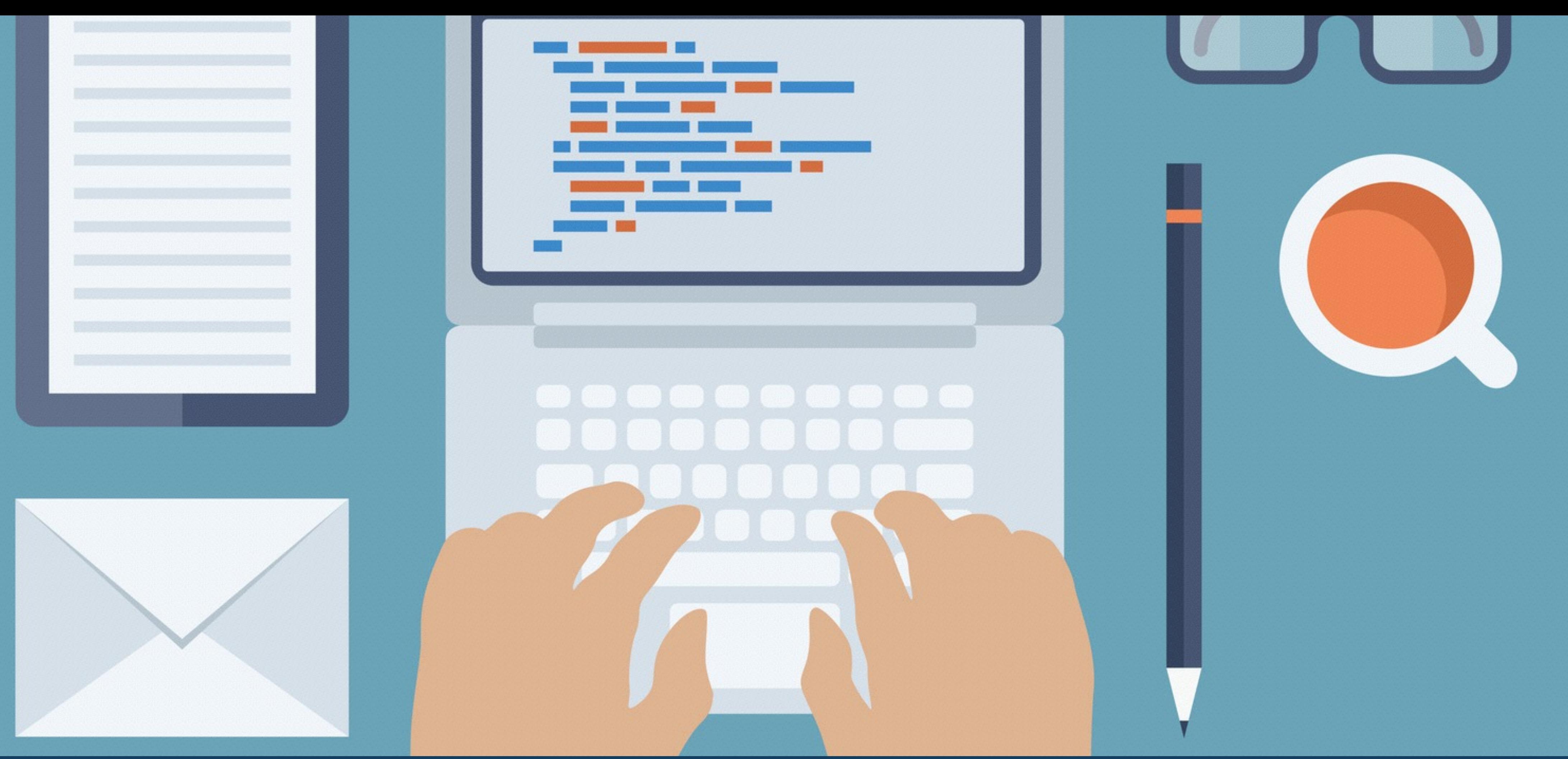

## ESTRUTURA SEQUENCIAL EM PYTHON

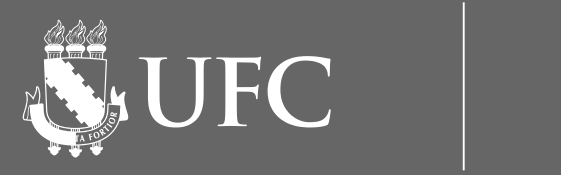

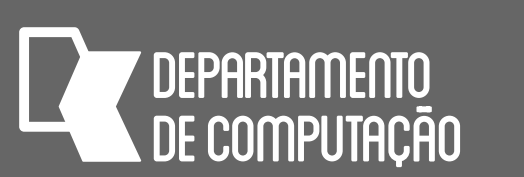

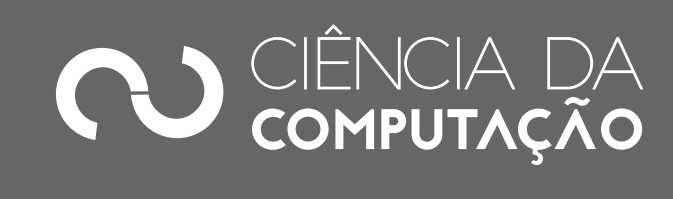

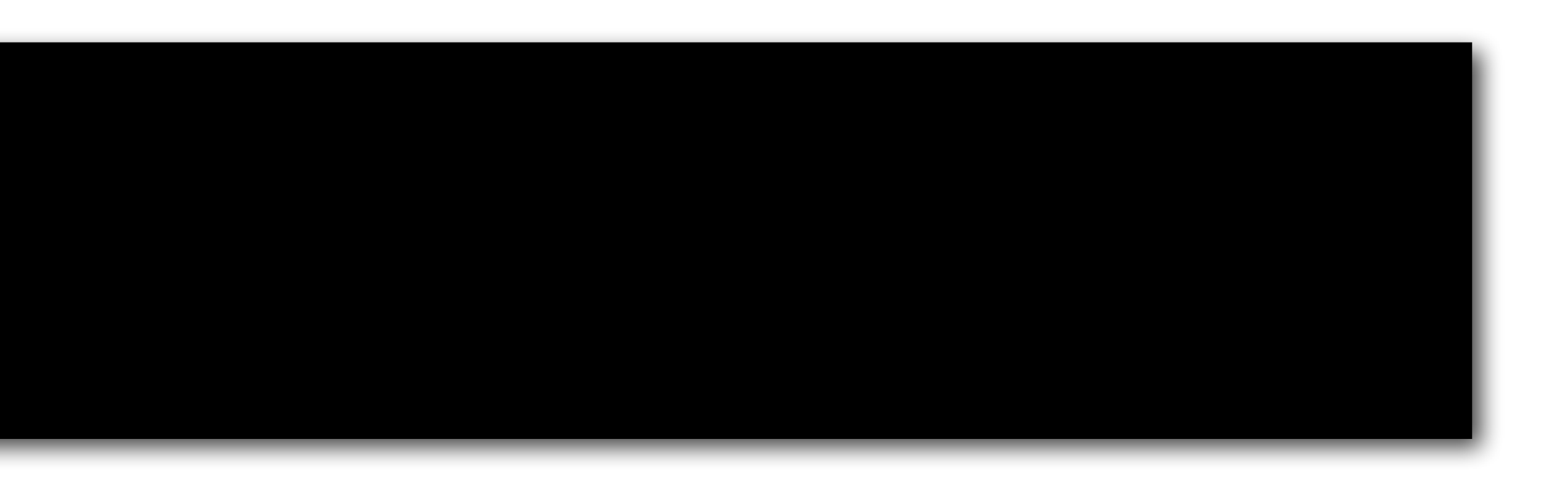

### Declaração de variáveis e o comando de atribuição em Python

 $i$ dade = 23 preco = 56.78 teste = False nome = "Emanuele"

- Em Python é necessário apenas o nome da variável, seguido do símbolo **=** e o valor que ela irá armazenar
- O tipo da variável será o mesmo tipo de dado que ela armazena

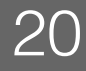

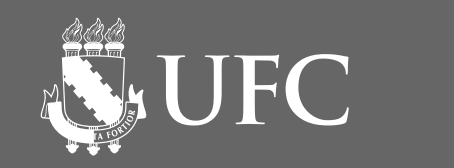

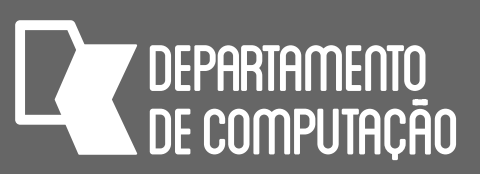

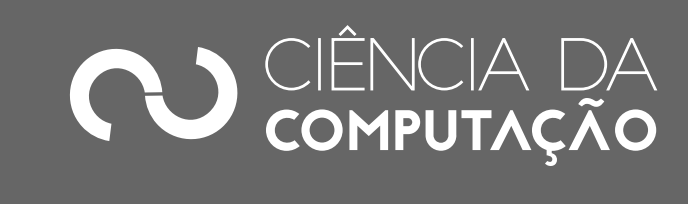

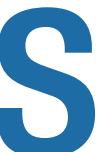

- Em C/C++ e Java:
- int idade;
- Em Pascal:
- VAR idade: INTEGER;

### Declaração de variáveis em outras linguagens

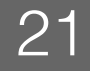

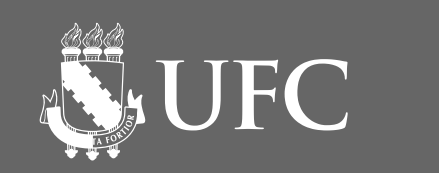

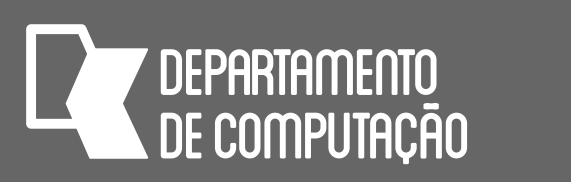

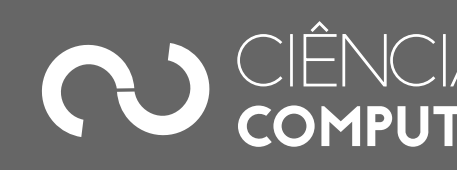

- 
- 
- 
- 

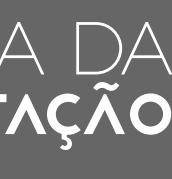

## Descobrindo tipos das variáveis

- Usaremos a função **type**
- **type** retorna o tipo do valor passado entre parênteses

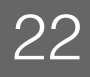

idade = 23 print(type(idade)) # <class 'int'> preco = 56.78 print(type(preco)) # <class 'float'> teste = False print(type(teste)) # <class 'bool'> nome = "Emanuele" print(type(nome)) # <class 'str'>

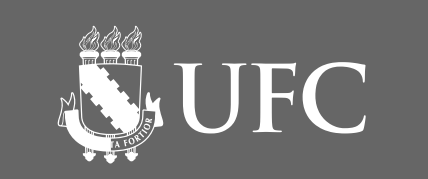

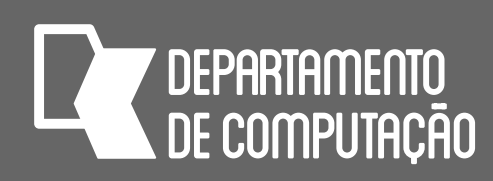

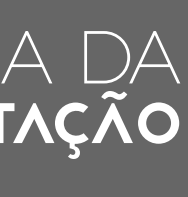

- compilador)
- São utilizados para explicar os comandos utilizados
- Em Python existem duas maneiras de criar comentários
	- Usando o símbolo # para um comentário de uma única linha
	- Ou delimitados por """... """

### Comentários em Python • Os comentários são textos que serão ignorados pelo interpretador (ou pelo

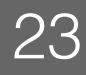

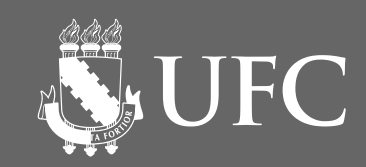

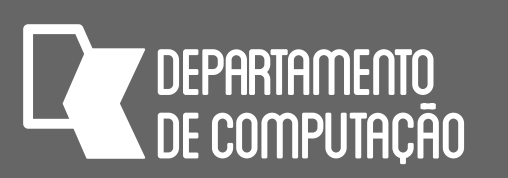

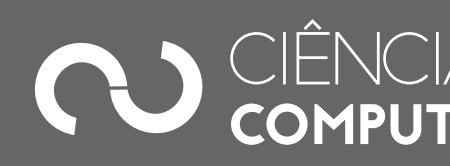

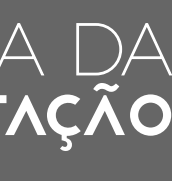

# o comando abaixo não será mostrado # print("oi!") print("esse será mostrado") Este comentário ocupa múltiplas linhas """

## Exemplos de Comentários

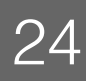

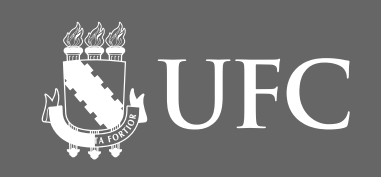

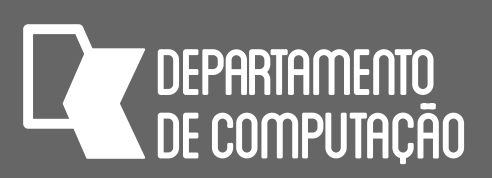

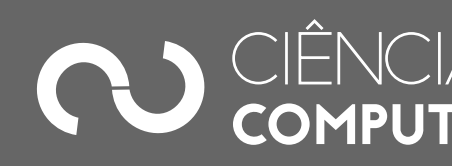

## Entrada de dados em Python

• input mostra um literal passado na função e retorna um literal contendo o

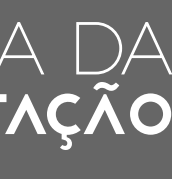

- Usaremos a função input
- que foi digitado pelo usuário (sempre do tipo texto)
- Guardamos o valor retornado pela função input em uma variável

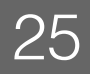

nome = input('Qual o seu nome?') idade = input('Quantos anos você tem?') print(type(idade)) # o que será mostrado?

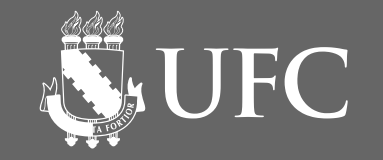

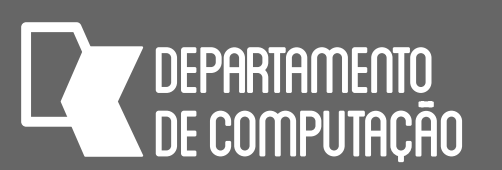

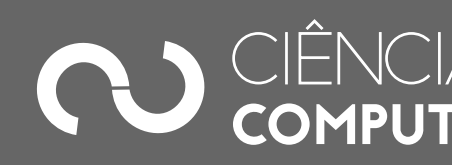

### Entrada de dados em Python

• Usar as funções **int** ou **float** para converter a entrada de dados para um

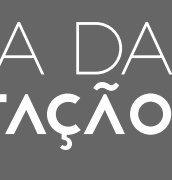

valor numérico

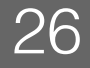

nome = input('Qual o seu nome?') idade = int(input('Quantos anos você tem?')) print(type(idade)) # o que será mostrado?

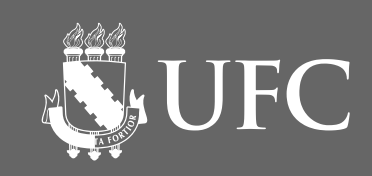

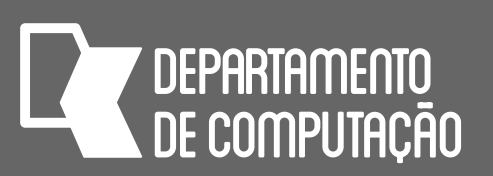

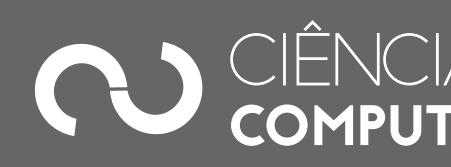

## Saída de dados em Python

# • **print** aceita uma sequência de valores a serem mostrados na tela, que

- Usaremos a função print
- podem ser de qualquer tipo: numérico, literal, incluindo variáveis

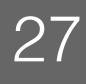

nome = input('Qual o seu nome?')

## print('Boa tarde,', nome) # o que será mostrado?

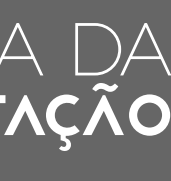

# Operadores predefinidos em Python

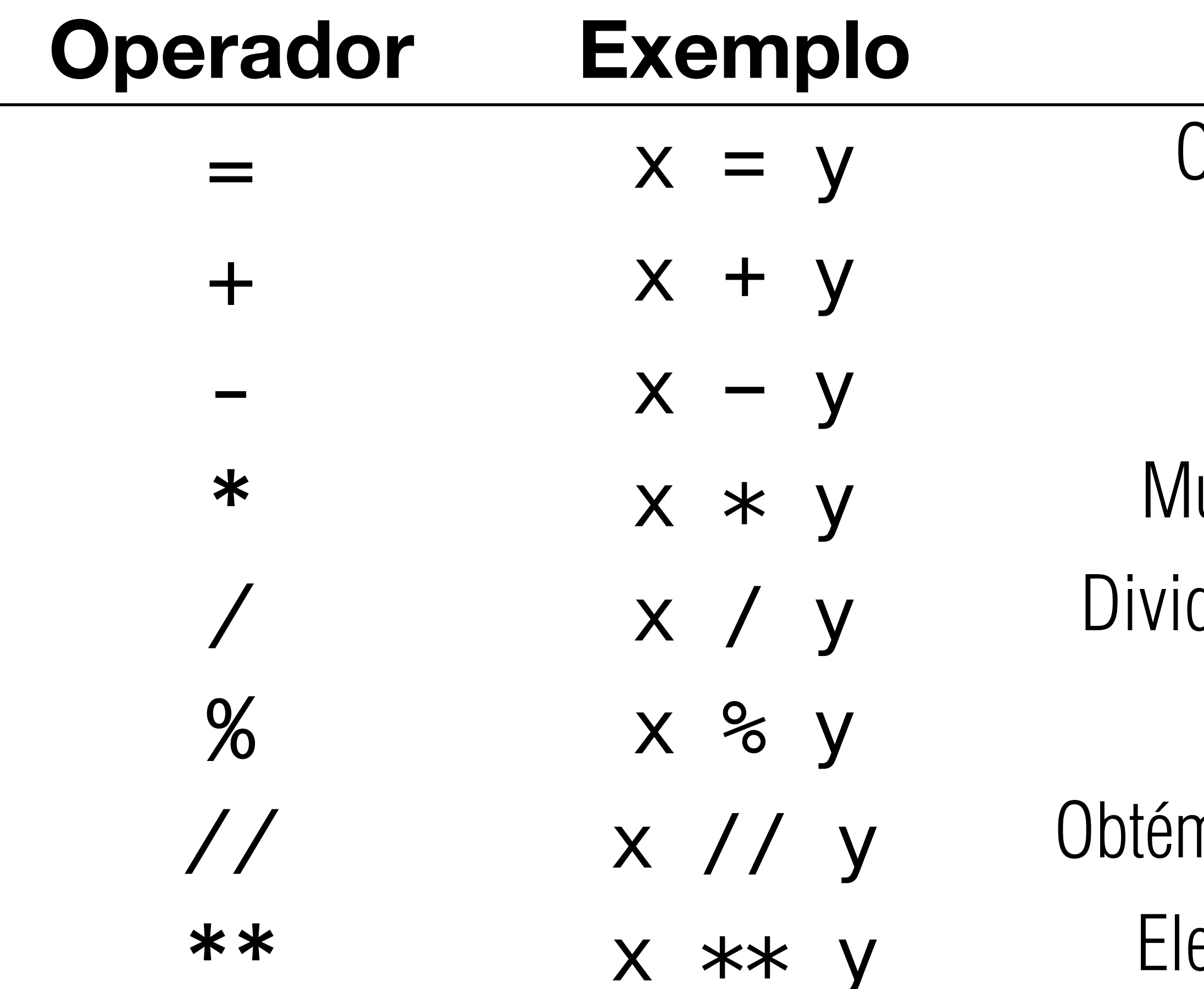

CK0211 - Fundamentos de Programação - Emanuele Santos - 2016.2

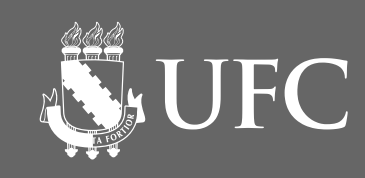

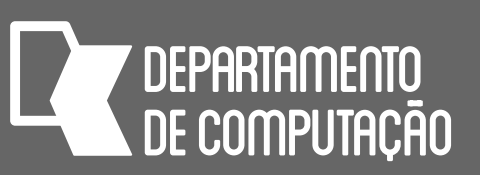

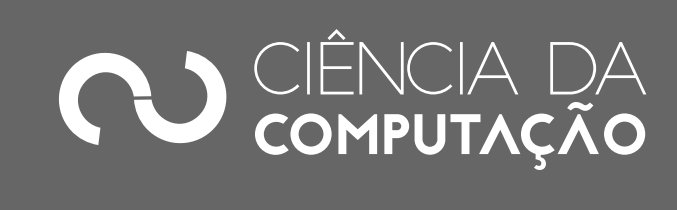

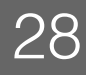

### **Operador Exemplo Comentário**

) conteúdo da variável y é atribuído à variável x Soma o conteúdo de x e de y

Subtrai o conteúdo de y do conteúdo de x

ultiplica o conteúdo de x por pelo conteúdo de y

de o conteúdo de x pelo conteúdo de y (Python v3)

Obtém o resto da divisão de x por y (inteiros)

n o quociente inteiro da divisão de x por y (inteiros) eva o conteúdo de x à potência do conteúdo de y

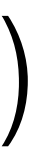

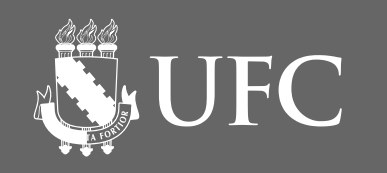

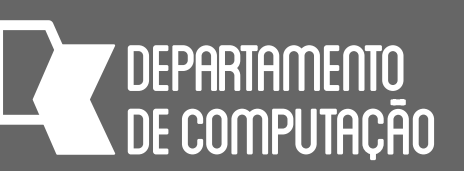

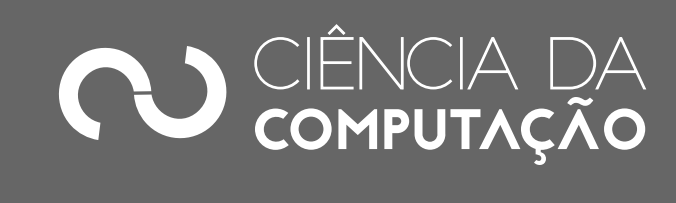

 $x / y = y$  Equivale  $a x = x / y$ 

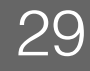

# Operadores predefinidos em Python

### **Operador Exemplo Comentário**

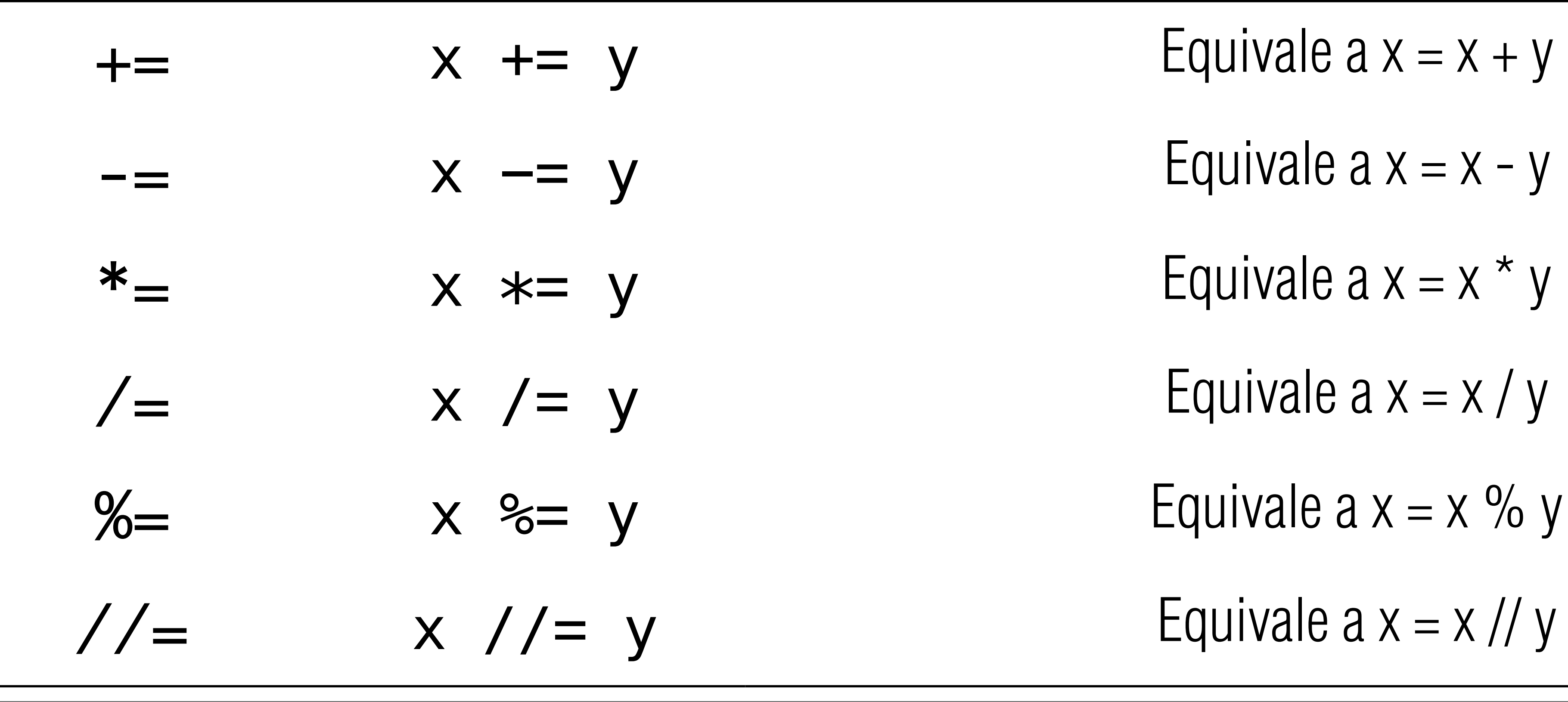

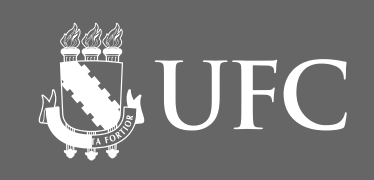

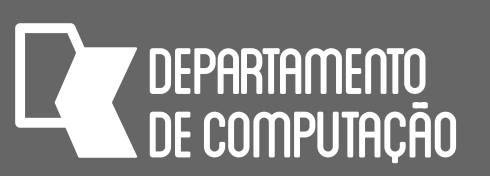

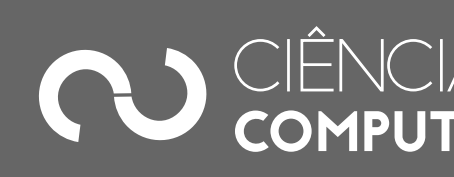

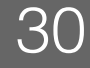

# Operadores predefinidos em Python

### **Operador Exemplo Comentário**

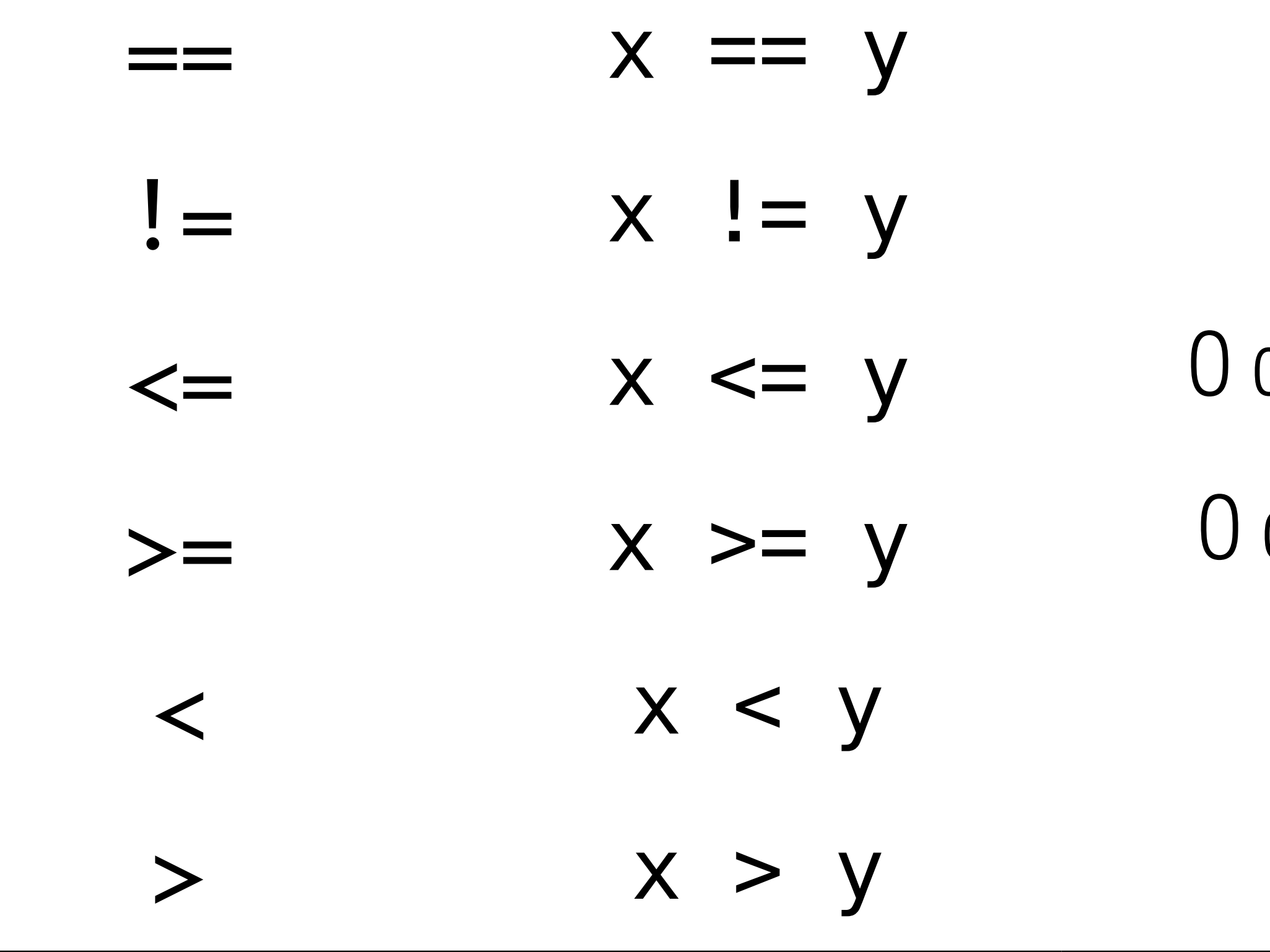

- $x = y$  O conteúdo de x é igual ao conteúdo de y
- $\mathbf{x} = \mathbf{x} = \mathbf{y}$  O conteúdo de x é diferente do conteúdo de y
- <= x <= y O conteúdo de x é menor ou igual ao conteúdo de y
- >= x >= y O conteúdo de x é maior ou igual ao conteúdo de y
- < x < y O conteúdo de x é menor que o conteúdo de y
	- > x > y O conteúdo de x é maior que o conteúdo de y

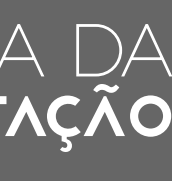

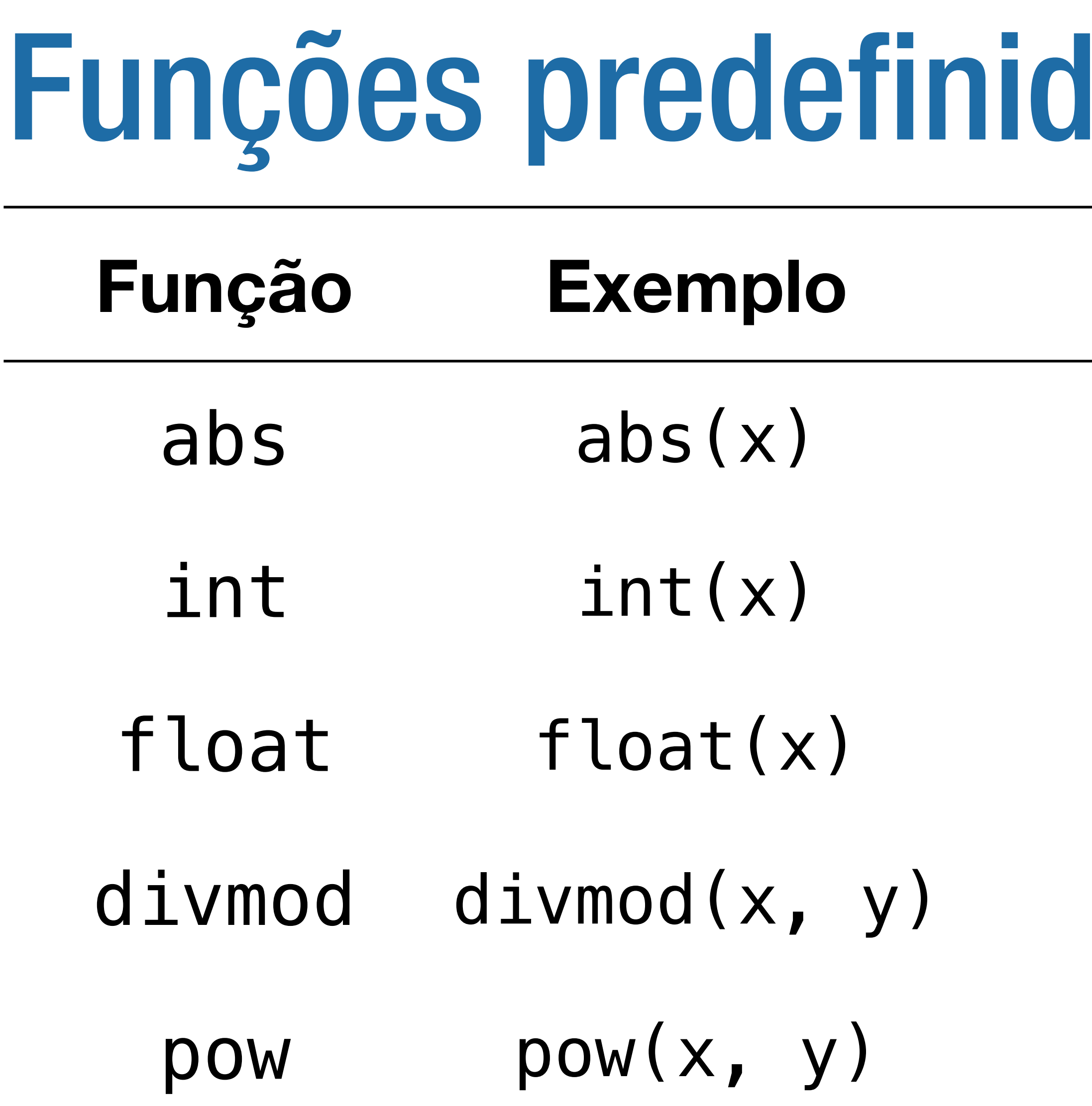

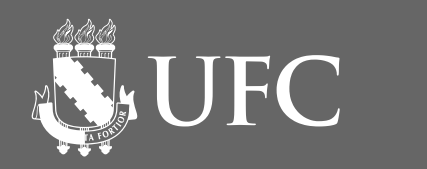

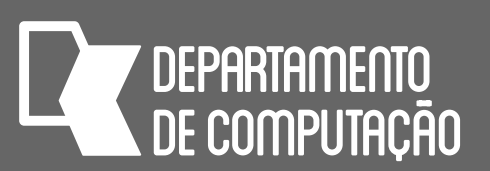

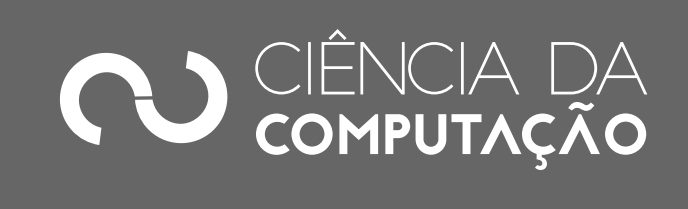

# las em Python

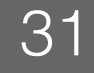

### **Função Exemplo Comentário**

Obtém o valor absoluto de x

Converte x para inteiro

Converte x para real

0 par  $(x // y, x % y)$ 

O mesmo que x \*\* y

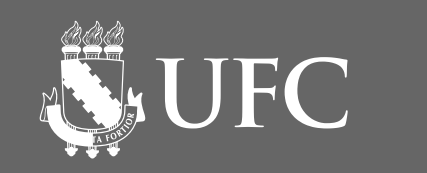

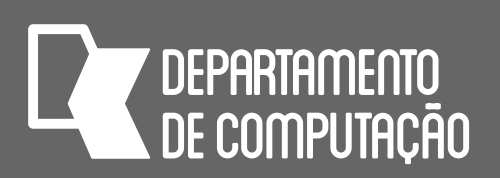

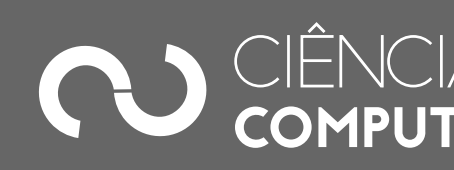

math.ceil math.ceil(x) Arredonda um número real para cima

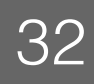

### **Função Exemplo Comentário**

 $mathsf{nath.sqrt}$  math.sqrt(x) Calcula a raiz quadrada de x

 $math.$ floor math.floor(x) Arredonda um número real para baixo

round(x,n) round(x,2) Arredonda x para conter n dígitos. Se n for omitido, o default é 0

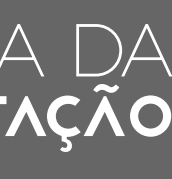

### Funções matemáticas em Python **import math**

### Usando o interpretador para ver todas as funções em math

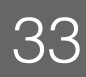

['\_\_doc\_\_', '\_\_file\_\_', '\_\_loader\_\_', '\_\_name\_\_', '\_\_package\_\_', '\_\_spec\_\_', 'acos', 'acosh', 'asin', 'asinh', 'atan', 'atan2', 'erf', 'erfc', 'exp', 'expm1', 'fabs', 'factorial', 'floor', 'log', 'log10', 'log1p', 'log2', 'modf', 'nan', 'pi', 'pow',

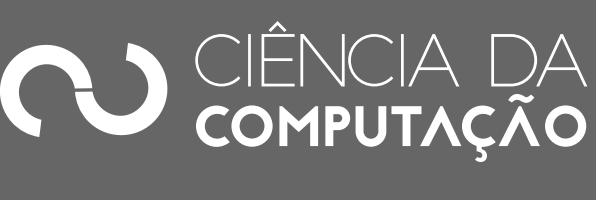

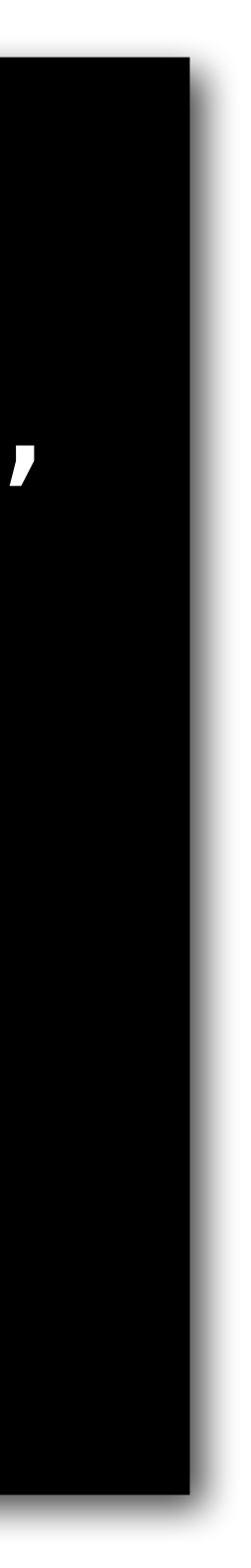

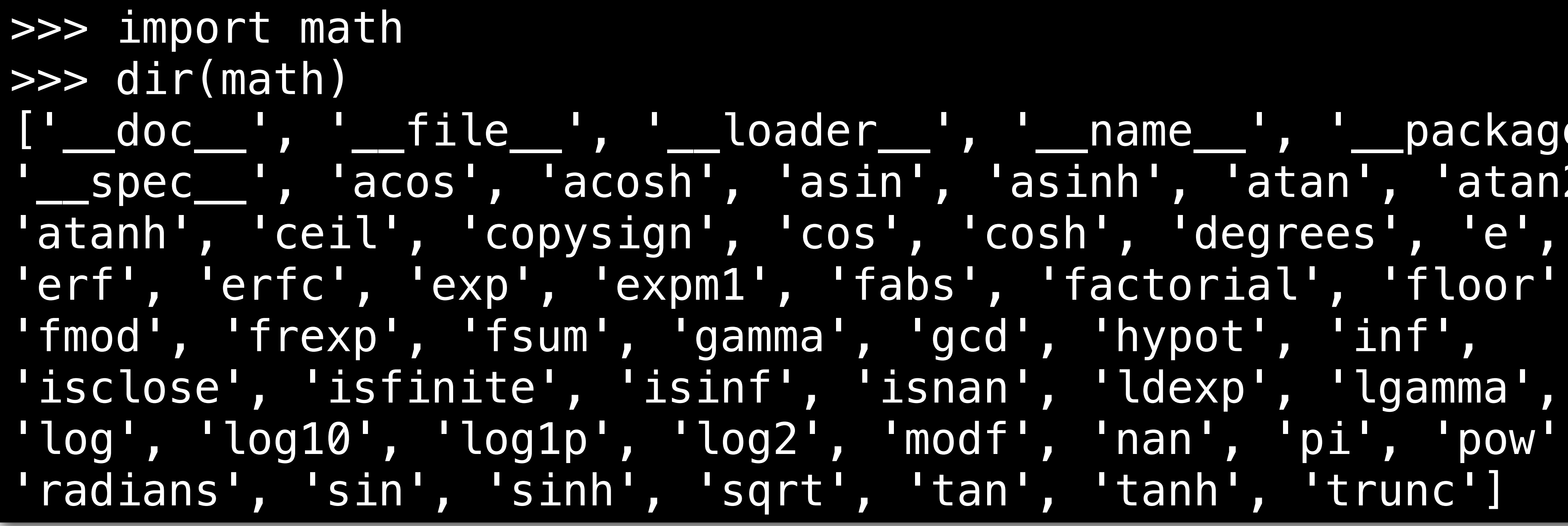

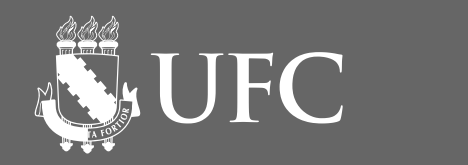

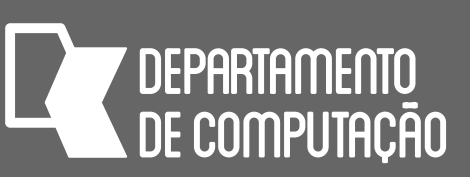

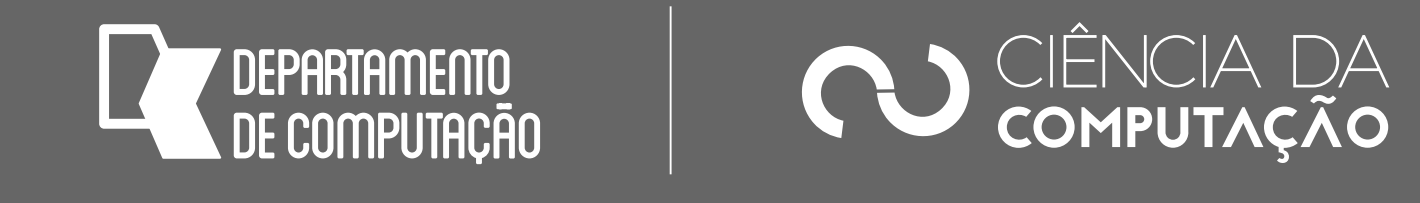

>>> import math >>> help(math.log)

### Usando o interpretador para saber o que uma função faz

34

### Help on built-in function log in module math:

```
log(...) 
     log(x[, base])
```
### If the base not specified, returns the natural logarithm

 Return the logarithm of x to the given base. (base e) of x. (END) **Aperte a tecla q para voltar**

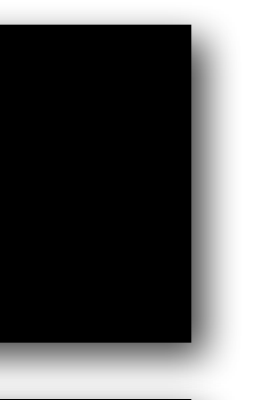

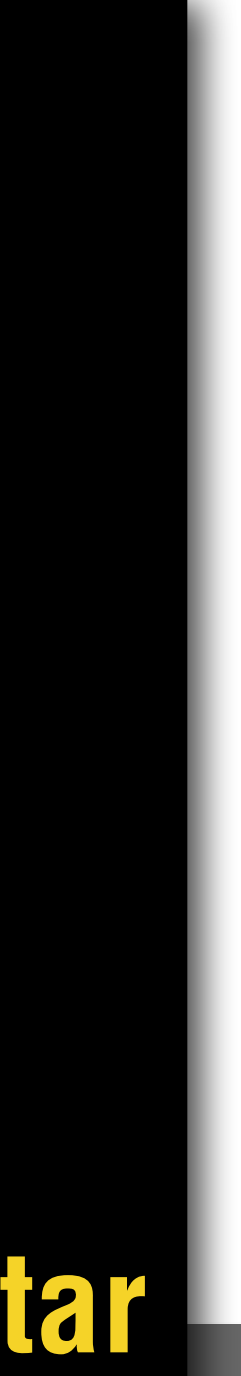

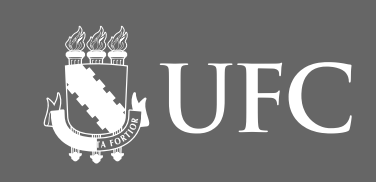

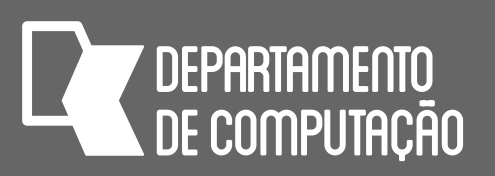

### Exercícios

### • Escreva o algoritmo em pseudocódigo e o programa em Python para cada

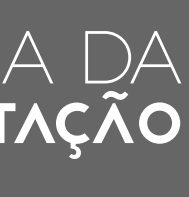

um dos exercícios a seguir

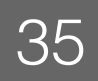

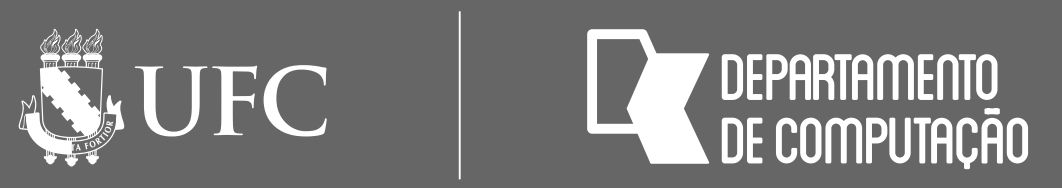

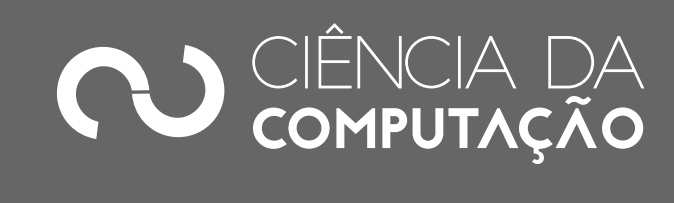

## Programa 1

### • Suponha que você deseja preencher a seguinte ficha de inscrição de um estudante:

### • Escreva um programa que pede os dados do usuário e mostra a ficha preenchida

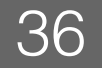

nome:

matrícula:

curso:

idade:

e-mail:

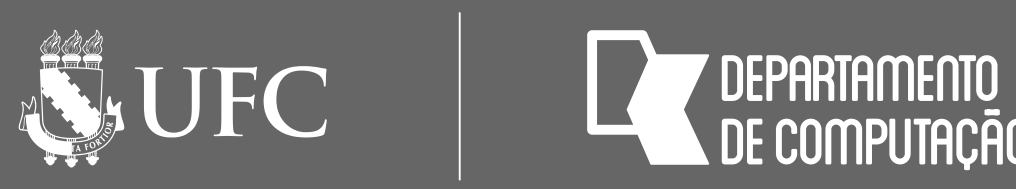

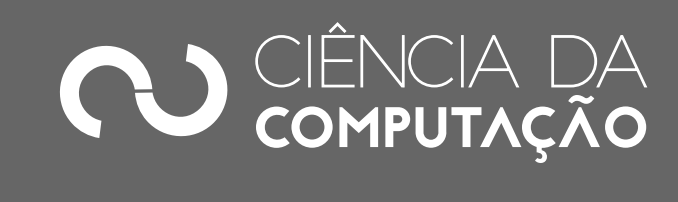

## Programas 2 a 4

- aritmética
- Faça um programa que receba duas notas e seus respectivos pesos, calcule e mostre a média ponderada
- Faça um programa que calcule e mostre a área de um círculo. Sabe-se que  $área =  $\pi * R^2$$

### • Faça um programa que receba três notas e calcule e mostre a média

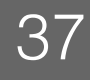

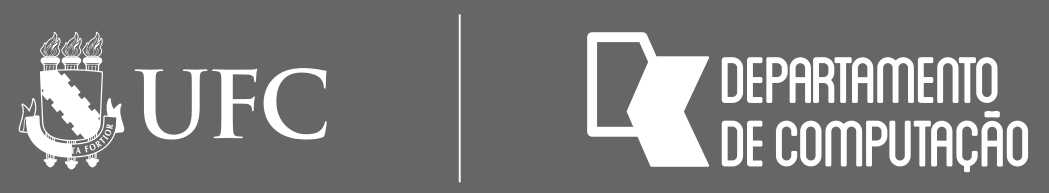

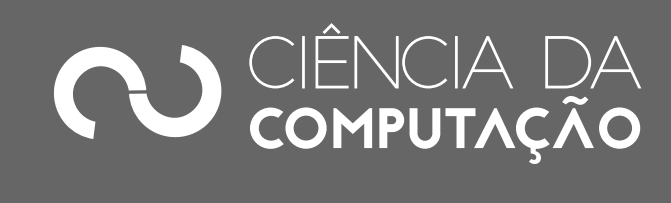

## Programa 5

### • Faça um programa que receba um número positivo e maior que zero, calcule

- e mostre:
- a) o número digitado ao quadrado
- b) o número digitado ao cubo
- c) a raiz quadrada do número digitado
- d) a raiz cúbica do número digitado

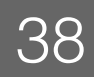

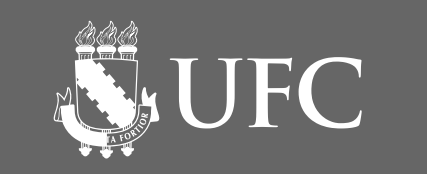

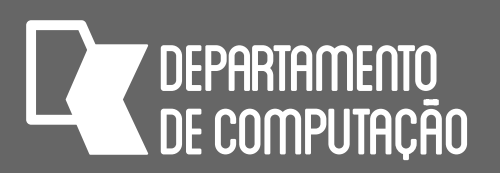

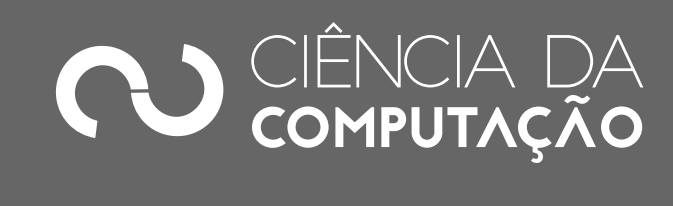

## Programa 6

- Escreva um programa que pede os seguintes dados:
	- Valor do salário de um funcionário
	- Aumento em porcentagem
- casas decimais

• Depois mostre o valor do aumento e o salário com aumento arredondados para duas

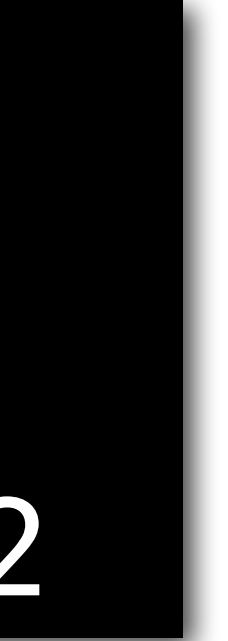

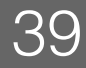

Digite o salário: 1000.45 Digite o aumento em porcentagem: 15 O aumento será: R\$150.07 E o salário com aumento será: R\$1150.52